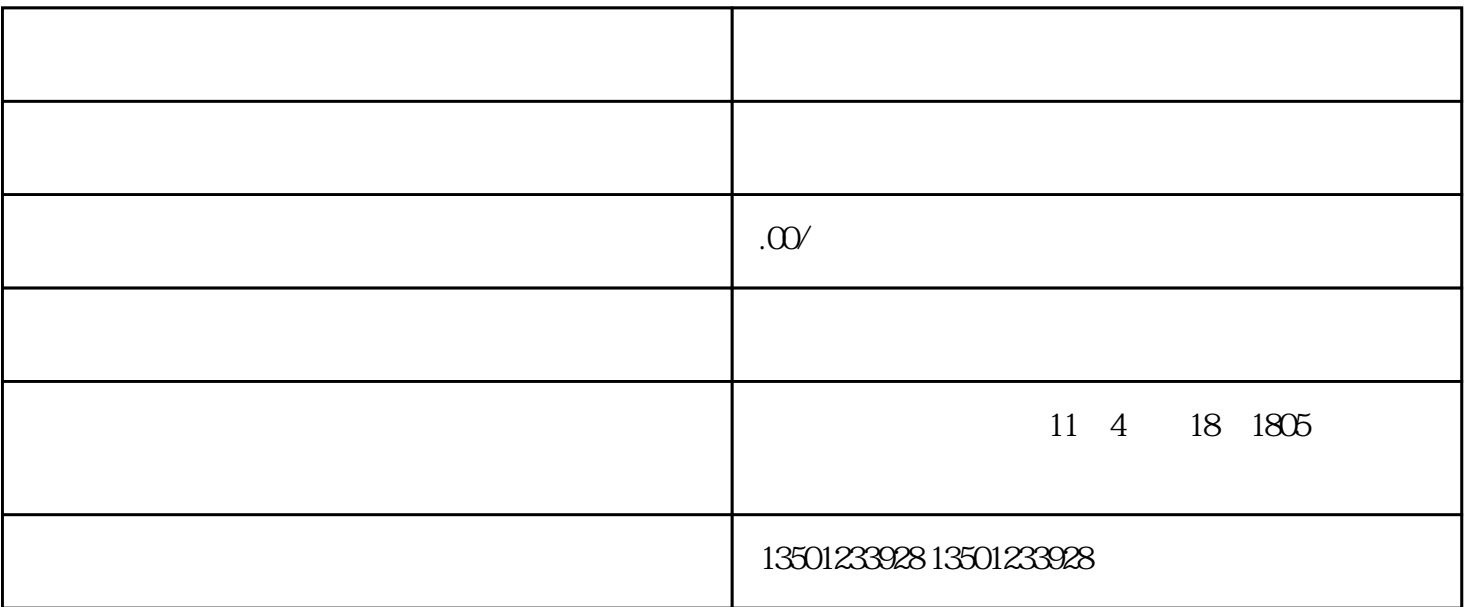

2023

- $1$
- $2<sub>l</sub>$
- 
- $3<sub>3</sub>$
- 
- $4$
- $5<sub>5</sub>$
- 
- $6<sub>6</sub>$

 $($  and  $)$  ( $)$  and  $)$ 

 $1$ 

 $2$ 

 $3<sub>5</sub>$ 

1.

 $2.$ 

 $3.$ 

 $4.$ 

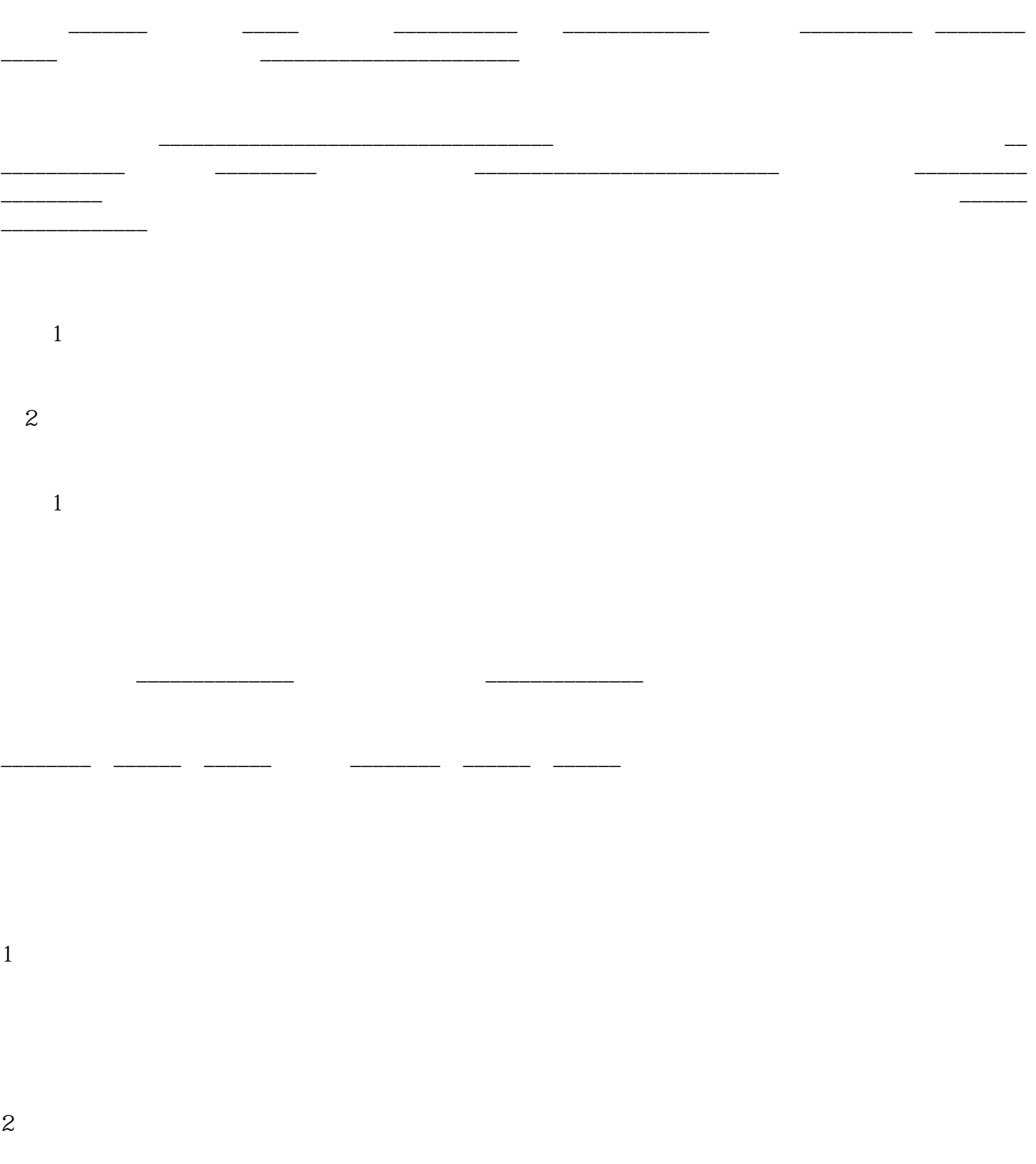

 $2.$ 

 $3.$ 

1号。

1.